## **Cleaning the imaging area**

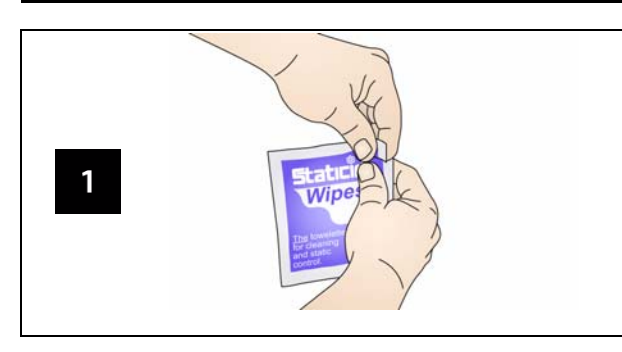

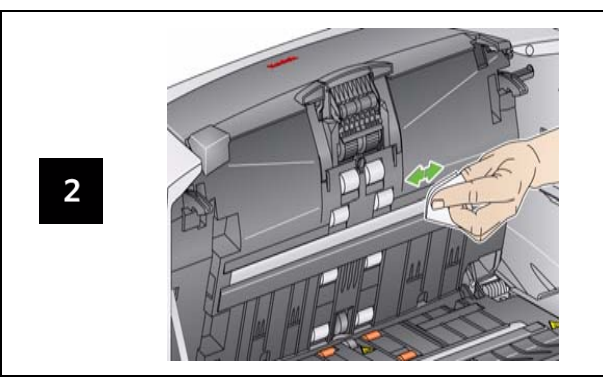

#### **Indicator Lights and Error Codes**

When an error occurs, the red indicator will blink and one of theses codes will be displayed.

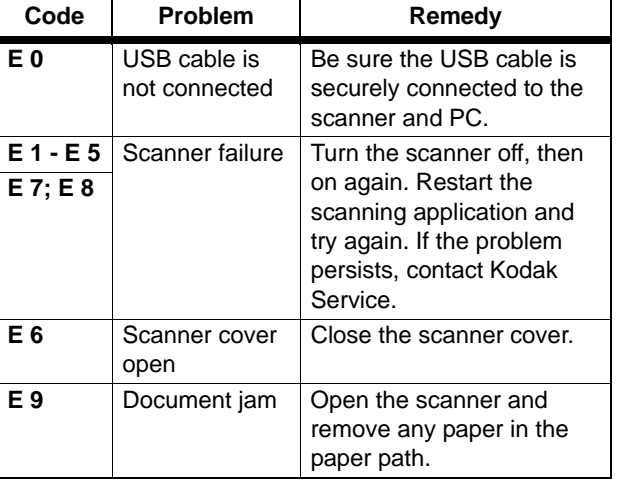

EASTMAN KODAK COMPANY 343 State Street Rochester, New York 14650 U.S.A. A-61637 / Part #8F7954 January, 2010 © Eastman Kodak Company, 2008 TM: Kodak

### **Supplies and Accessories**

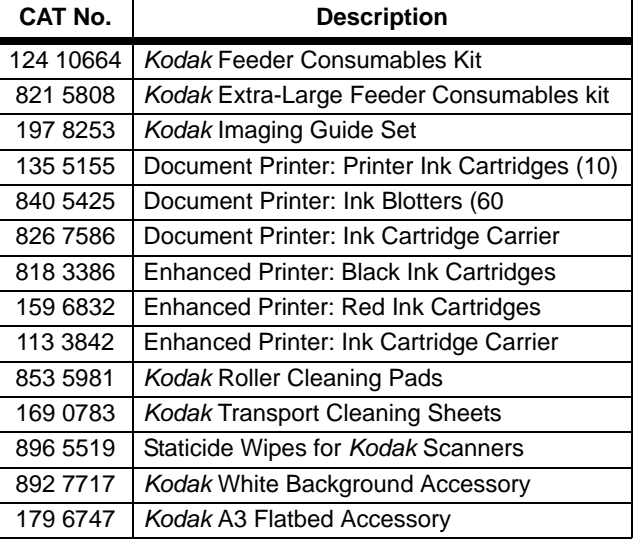

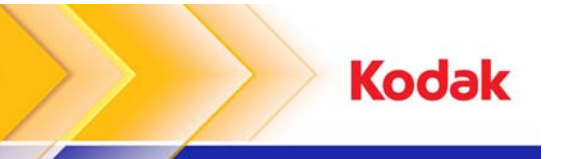

#### i1400 Series Scanners

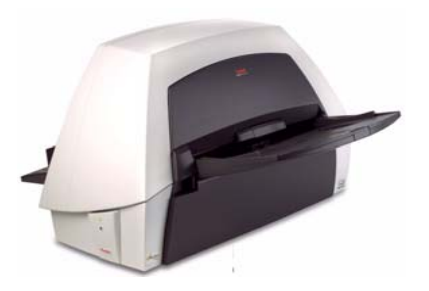

**Reference Guide**

### **Kodak Service & Support**

**www.kodak.com/go/disupport**

#### **1.800.822.1414**

 (*US&C only; all other regions, contact your local Kodak Support Center)*

When contacting support, have the following available:

- •A description of your problem
- Scanner model and serial number
- Computer configuration
- •Software application you are using

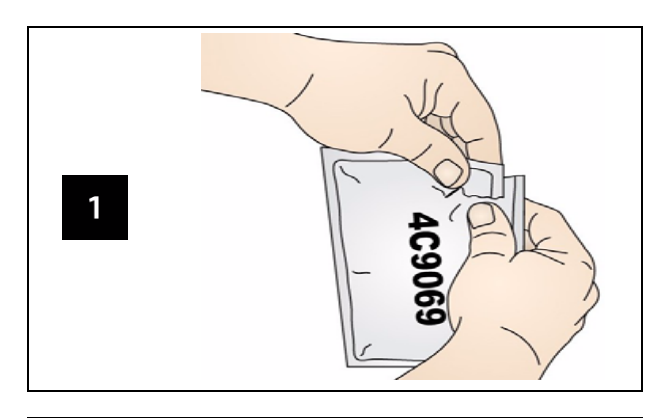

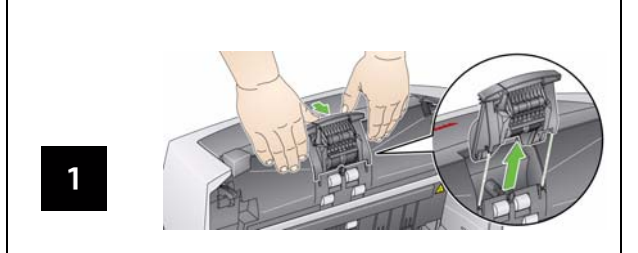

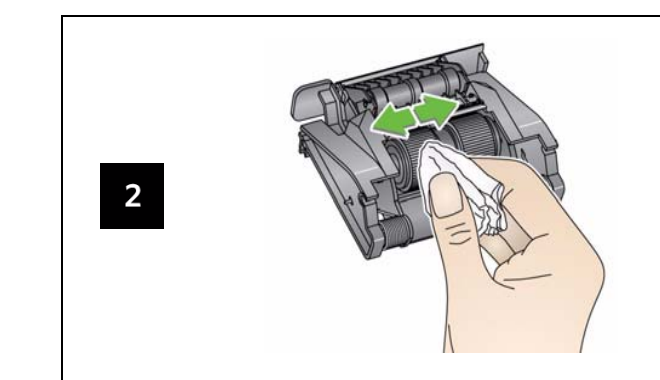

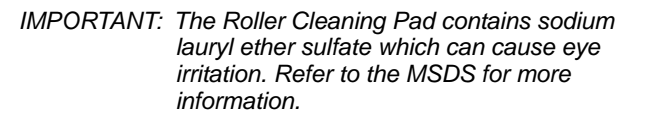

 $\overline{2}$ 

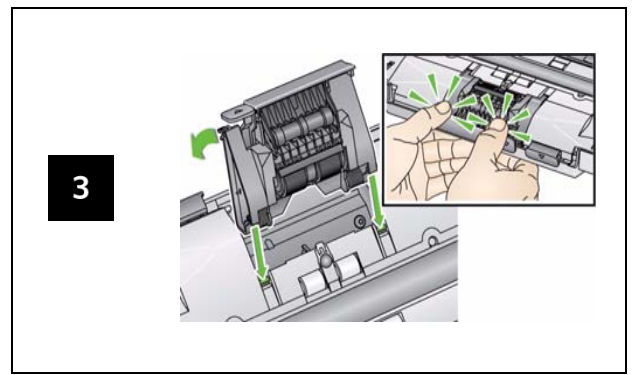

# **Cleaning the rollers Cleaning and replacing the separation module Cleaning and replacing the feed module**

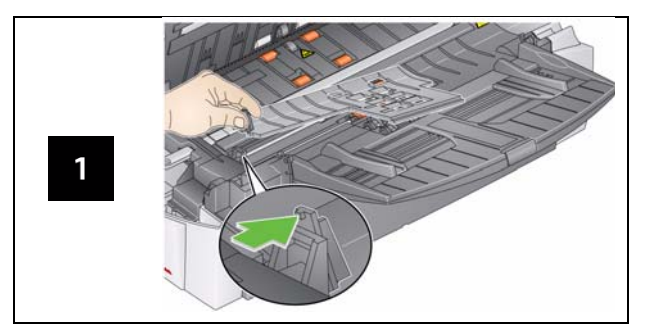

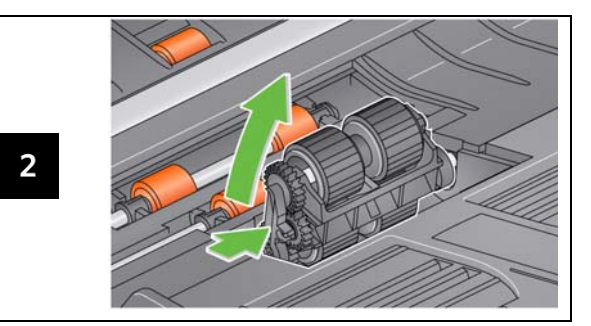

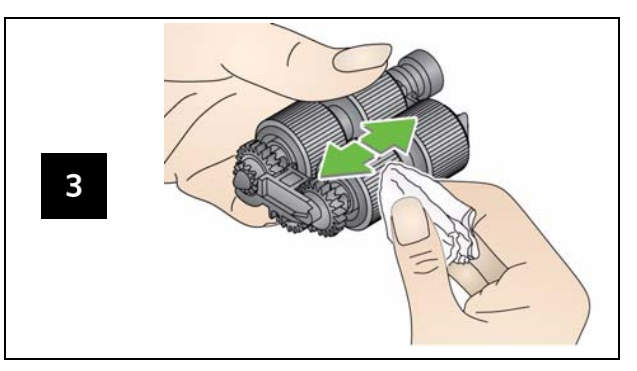

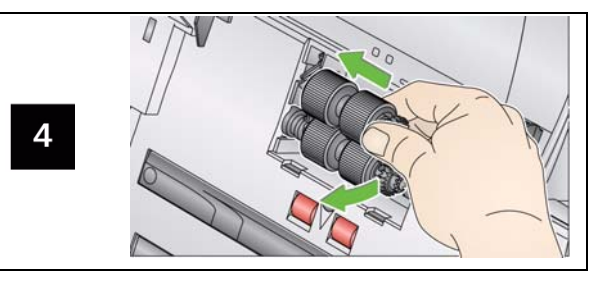